「特別企画」や「新春企画」のように年ごとにまとまった記事を読むには「過去の記事を見る」機能を 使うのが便利です。この機能は「みんなの広場」だけでなく「行事情報」や「同好会・グループ」、 「お知らせ」でも使うことができます。「特別企画」を例にしてご説明します。

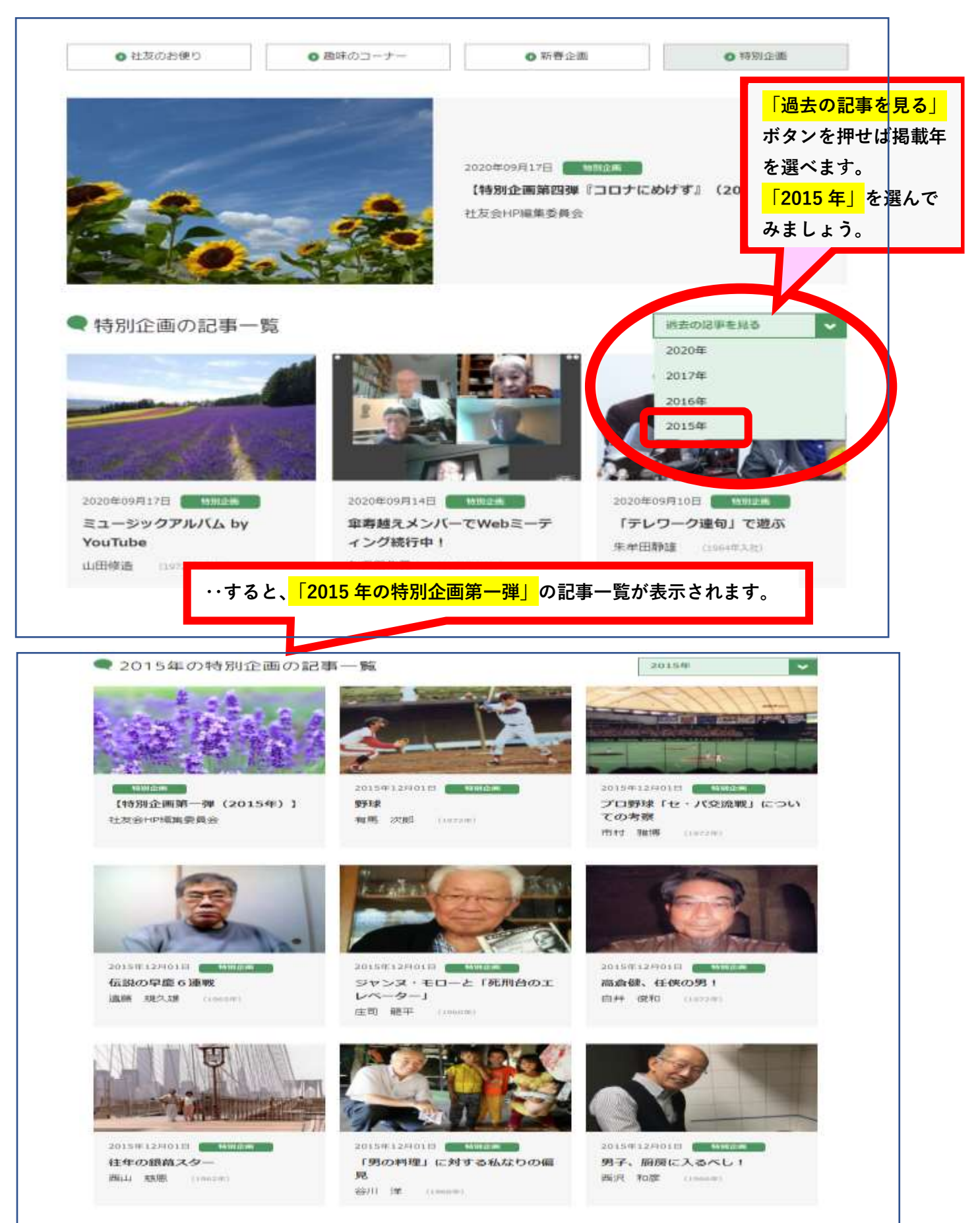